# Projects 2023

Thierry Denoeux

2023-10-21

### **Logistic regression**

#### **Question 1**

Let us first write a function that computes the log-likelihood:

```
loglik<-function(beta,X,y){
 p <- 1/(1+exp(-X %*% beta))
 l <- sum(y*log(p)+(1-y)*log(1-p))
 return(l)
}
```
To find the MLE, we can either use function glm in package stats, or maximize loglik directly. Let us try both approaches.

Approach 1:

```
library(aplore3)
fit<-glm(chd~age,data=chdage,family='binomial')
betah<-fit$coefficients
print(betah)
## (Intercept) age
## -5.3094534 0.1109211
Approach 2:
X<-model.matrix(chd~age,data=chdage)
y<-as.numeric(chdage$chd)-1
opt<-optim(par=c(0,0),fn=loglik,
          method="BFGS",
          control=list(trace=5,fnscale=-1,maxit=1000),
          X=X, y=y)
## initial value 69.314718
## final value 53.676547
```
## converged

betah<-opt**\$**par **print**(betah)

```
## [1] -5.3109895 0.1109536
ellmax<- loglik(betah,X,y)
```
We can now write a function that computes the relative loglikelihood:

```
# Relative likelihood
rellik<-function(beta,X,y,ellmax){
  l<-loglik(beta,X,y)-ellmax
  return(exp(l))
}
```
Let us plot the contours of this function for the chdage dataset:

```
N<-200
f < -2xmin<-betah[1]-1.1*abs(betah[1])/f
xmax<-betah[1]+abs(betah[1])/f
ymin<-betah[2]-abs(betah[2])/f
ymax<-betah[2]+1.1*abs(betah[2])/f
xx<-seq(xmin,xmax,(xmax-xmin)/(N-1))
yy<-seq(ymin,ymax,(ymax-ymin)/(N-1))
L<-matrix(0,N,N)
for(i in 1:N) for(j in 1:N) L[i,j]<-rellik(c(xx[i],yy[j]),X,y,ellmax)
contour(xx,yy,L,xlab="",ylab="",levels=seq(0.1,0.9,0.2),
        lwd=1.5, labcex = 1)
title(ylab=expression(beta[1]), line=2.2, cex.lab=1.5)
title(xlab=expression(beta[0]), line=2.2, cex.lab=1.5)
title(main="CHDAGE dataset", line=1, cex.main=1.5)
points(betah[1],betah[2],pch=3)
```
# **CHDAGE dataset**

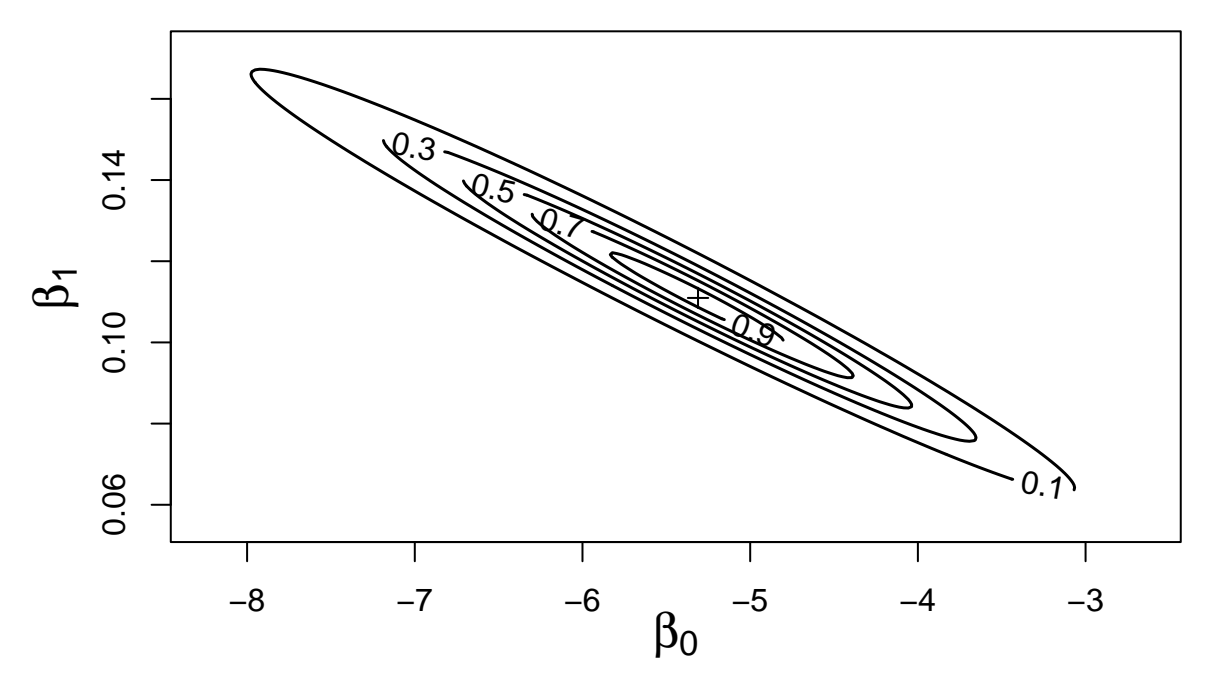

### **Question 2**

Let  $p_l(\beta)$  denote the contour function (relative likelihood) of  $\beta$ . The marginal contour functions (relative profile likelihoods) of  $\beta_0$  and  $\beta_0$  are, respectively,

$$
pl(\beta_0) = \sup_{\beta_1} pl(\beta) \quad \text{and} \quad pl(\beta_1) = \sup_{\beta_0} pl(\beta).
$$

To compute these functions, we thus need to solve optimization problems. This function computes *pl*(*β*) with the component MARGIN of *β* fixed at beta1:

```
rellik_fixed <- function(beta2,beta1,MARGIN,X,y,ellmax){
  beta<-c(0,0)
 beta[MARGIN]<- beta1
 beta[-MARGIN]<-beta2
 return(rellik(beta,X,y,ellmax))
}
```
This function then compute the relative likelihood  $p l(\beta_0)$  if MARGIN=1 and  $p l(\beta_1)$  if MARGIN=2:

```
rellik_profile <- function(beta1,MARGIN,X,y,ellmax,beta20){
  # beta1 must be a scalar
  opt<-optim(par=beta20,fn=rellik_fixed,method="BFGS",
             control=list(fnscale=-1,maxit=10000),
             beta1=beta1,MARGIN=MARGIN,X=X,y=y,ellmax=ellmax)
 return(opt)
}
```
We note that an initial value beta20 for the parameter that is varied must be provided.

Let us now plot the marginal contour of  $\beta_0$ :

```
Beta0<-seq(betah[1]-3,betah[1]+3,0.1)
N<-length(Beta0)
pl <- rep(0,N)
i0<-(N+1)/2
pl[i0]<-1
beta20<-betah[2]
for(i in (i0+1):N){
  opt<-rellik_profile(beta1=Beta0[i],1,X,y,ellmax,beta20)
  pl[i]<-opt$value
  beta20<-opt$par
}
beta20<-betah[2]
for(i in (i0-1):1){
  opt<-rellik_profile(beta1=Beta0[i],1,X,y,ellmax,beta20)
  pl[i]<-opt$value
  beta20<-opt$par
}
plot(Beta0,pl,type="l",lwd=2,xlab="",ylab="")
title(ylab="plausibility", line=2.2, cex.lab=1.5)
title(xlab=expression(beta[0]), line=2.2, cex.lab=1.5)
```
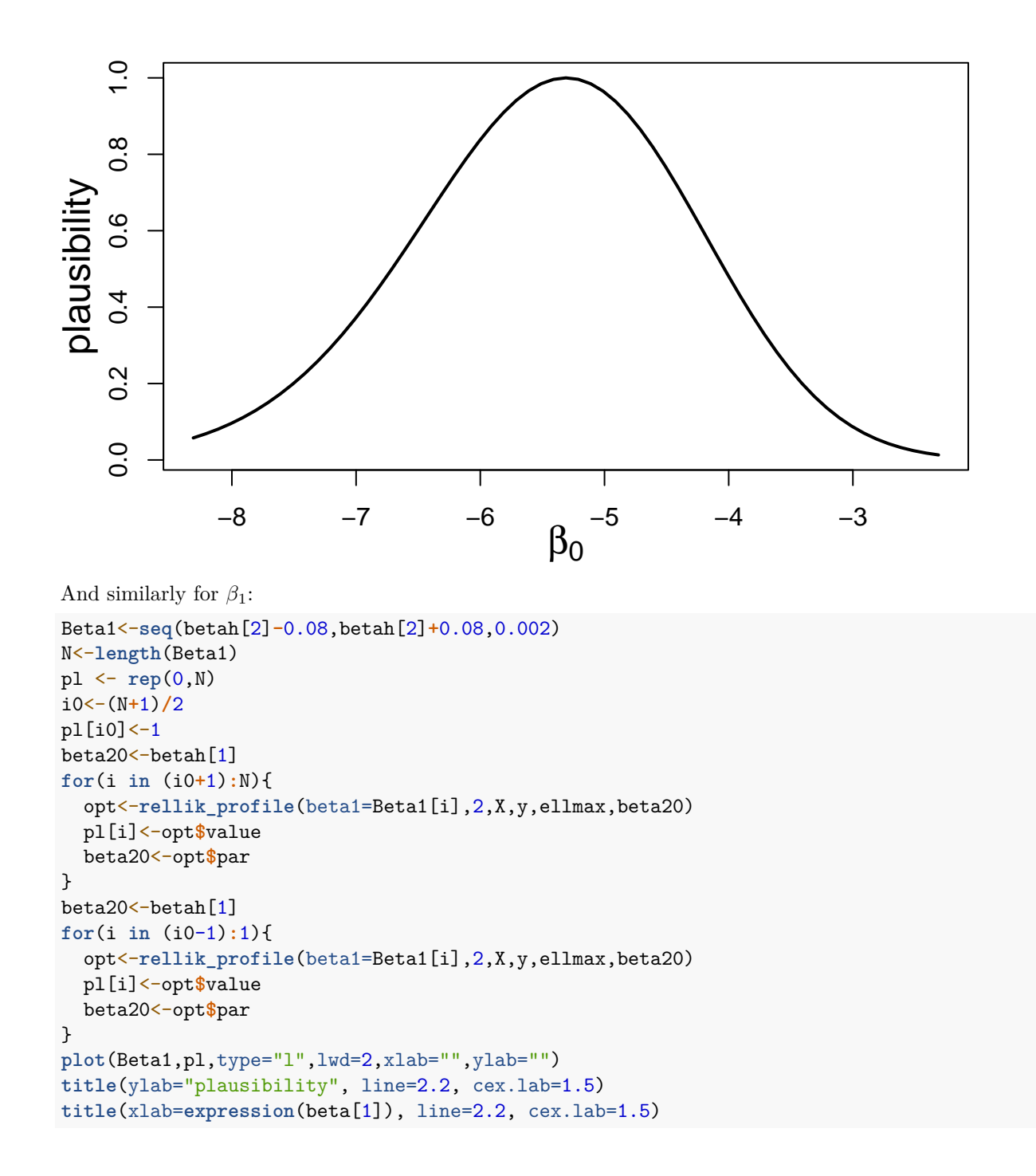

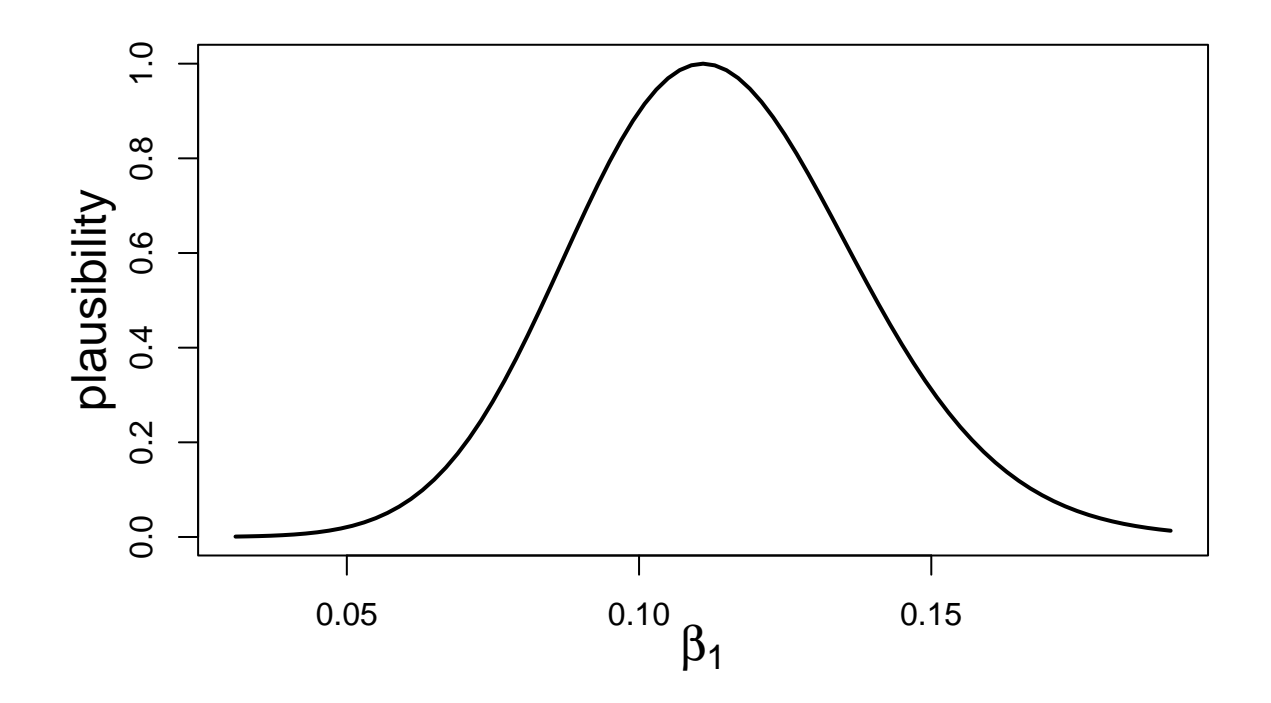

We have

$$
P(x) = \frac{1}{1 + \exp(-\beta_0 - \beta_1 x)}.
$$

Consequently,

$$
pl(p) = \sup \left\{ pl(\beta) : \frac{1}{1 + \exp(-\beta_0 - \beta_1 x)} = p \right\}
$$
  
= 
$$
\sup \left\{ pl(\beta) : \beta_0 = \ln \frac{p}{1 - p} - \beta_1 x \right\}
$$
  
= 
$$
\sup_{\beta_1} pl \left( \ln \frac{p}{1 - p} - \beta_1 x, \beta_1 \right).
$$

We first write a function that computes  $pl\left(\ln \frac{p}{1-p} - \beta_1 x, \beta_1\right)$ :

$$
fonc_loglik \leftarrow function(beta1, x0, P, X, y, ellmax)
$$
  
\n
$$
relu(keta=c(-log(1/P-1)-beta1\*,kx0[-1],beta1), X, y, ellmax)
$$

We then write a function that computes  $pl(p)$ , and its vectorized version:

```
pl_P1<-function(P,x,X,y,betah,delta=1){
  if((P==0)|(P==1)) pl<-0 else{
    opt<-optimize(f=fonc_loglik,interval=c(betah[2]-delta,betah[2]+delta),maximum=TRUE,
                  x0=x,P=P,X=X,y=y,ellmax=loglik(betah,X,y))
    pl<-opt$objective
  }
  return(pl)
}
pl_P<-Vectorize(pl_P1,vectorize.args="P")
```
Let us plot  $pl(p)$  as a function of *p* for  $x = 50$ :

```
x<-c(1,50)
P<-seq(0.001,0.999,0.001)
pl<-pl_P(P,x,X,y,betah)
plot(P,pl,type="l",xlab="",ylab="",lwd=2)
title(ylab="plausibility", line=2.2, cex.lab=1.5)
title(xlab=expression(P(x)), line=2.2, cex.lab=1.5)
abline(v=1/(1+exp(-t(betah)%*%x)),lty=2)
```
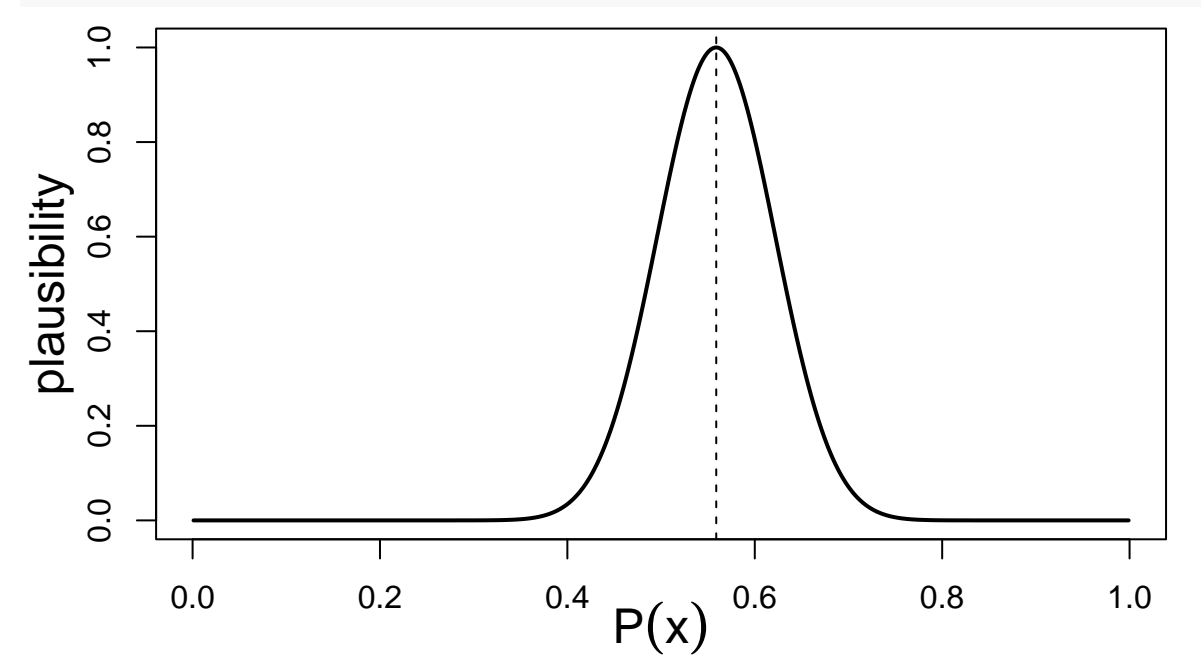

```
Now, for x = 20:
```

```
x<-c(1,20)
pl<-pl_P(P,x,X,y,betah)
plot(P,pl,type="l",xlab="",ylab="",lwd=2)
title(ylab="plausibility", line=2.2, cex.lab=1.5)
title(xlab=expression(P(x)), line=2.2, cex.lab=1.5)
abline(v=1/(1+exp(-t(betah)%*%x)),lty=2)
```
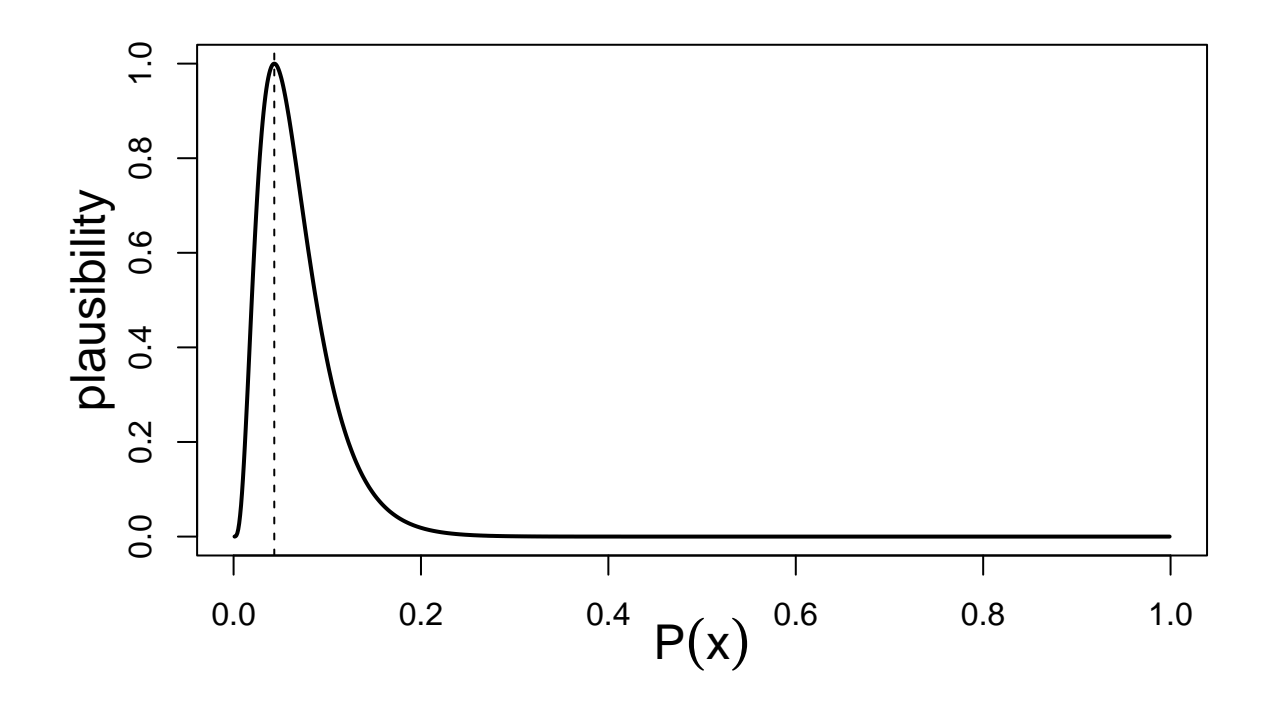

## **Order-1 autoregressive process**

### **Question 1**

Let us generate a series of length  $T = 30$  with  $sigma = 1$  and  $\rho = 0.7$ :

```
set.seed(20231021)
sig <- 1
rho <-0.7theta<-c(rho,sig)
T < -30X<-rep(0,T)
X[1]<-rnorm(1,mean=0,sd=sig/sqrt(1-rhoˆ2))
for(t in (2:T)) X[t]<-rnorm(1,mean=rho*X[t-1],sd=sig)
plot(X[1:30],type="l",xlab="t",ylab='x(t)', lwd=2)
```
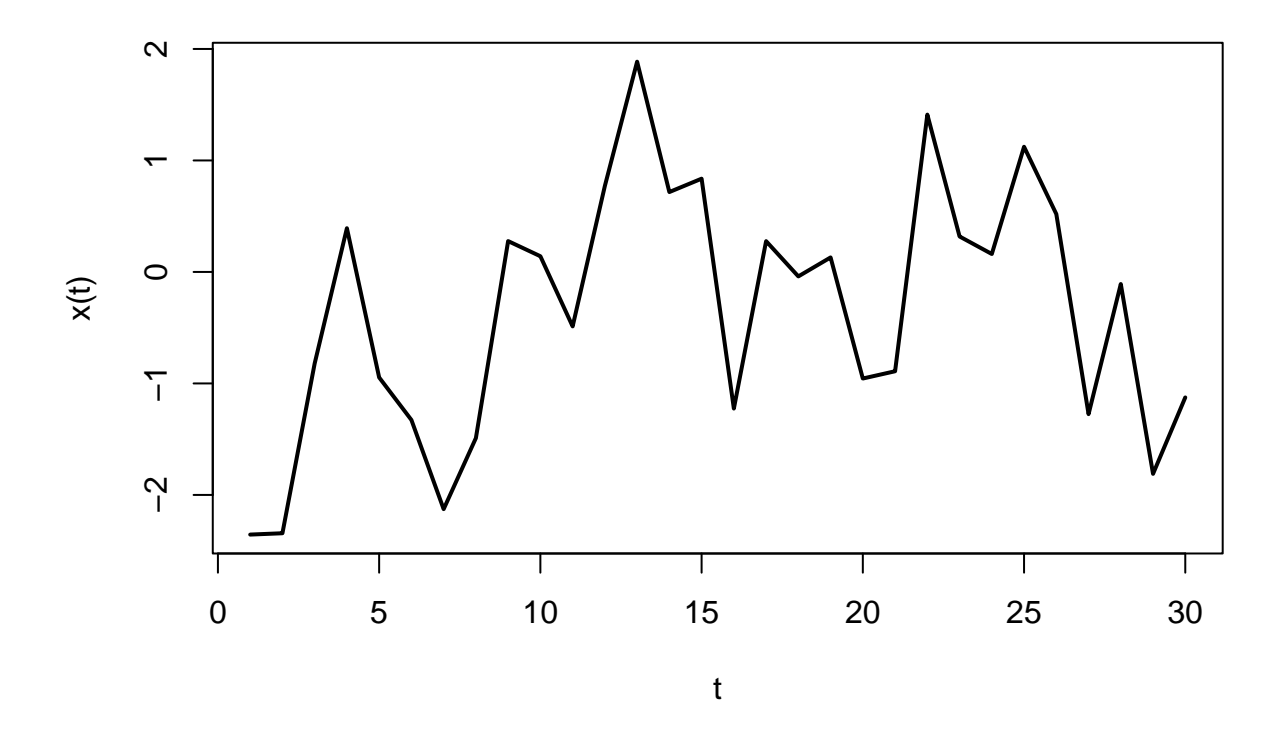

Given that the marginal distribution of  $X_1$  is

$$
X_1 \sim N\left(0,\frac{\sigma^2}{1-\rho^2}\right)
$$

and the conditional distribution of  $X_t$  given  $X_{t-1} = x_{t-1}$  is  $X_t | x_{t-1} \sim N(\rho x_{t-1}, \sigma^2)$ , the likelihood function after observing the first *T* terms of the sequence can easily be computed as

$$
L(\theta; x_{1:T}) = \phi\left(x_1; 0, \frac{\sigma}{\sqrt{1-\rho^2}}\right) \prod_{t=2}^T \phi\left(x_t; \rho x_{t-1}, \sigma\right),\tag{1}
$$

where  $\theta = (\rho, \sigma)$  and  $\phi(\cdot; \mu, \sigma)$  is the normal probability density function with mean  $\mu$  and standard deviation *σ*. Here a function that computes the log-likelihood  $\ell$ (*θ*)

```
loglik<-function(theta,x){
  rho<-theta[1]
  sig<-theta[2]
  T<-length(x)
  ell <- log(dnorm(x[1],0,sig/sqrt(1-rhoˆ2)))+
         sum(log(dnorm(x[2:T],rho*x[1:(T-1)],sig)))
  return(ell)
}
```
To compute the relative likelihood, we first compute the MLE of *θ*:

```
theta0<-c(0,sd(X))
opt<-optim(theta0,loglik,method="L-BFGS-B",lower=c(-0.999,1e-6),
           upper=c(0.999,Inf),x=X,control=list(fnscale = -1))
thetah<-opt$par
ellmax<-opt$value
print(thetah)
```
## [1] 0.5090863 1.0126383

The relative likelihhod can then be computed by the following function:

pl\_lik<-**function**(theta,x,ellmax) **exp**(**loglik**(theta,x)**-**ellmax)

Let us plot the contours of this function:

```
xx<-seq(0,1,0.01) # rho
yy<-seq(0.2,2,0.01) # sigma
nx=length(xx)
ny=length(yy)
z12 <- matrix(0,nrow=nx,ncol=ny)
for(i in 1:nx) for(j in 1:ny) z12[i,j]=pl_lik(c(xx[i],yy[j]),X,opt$value)
contour(x=xx,y=yy,z12,xlab=expression(rho),ylab=expression(sigma),
        level=c(1e-5,1e-4,1e-3,seq(0.1,0.9,0.2)))
```
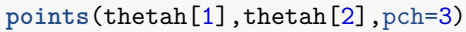

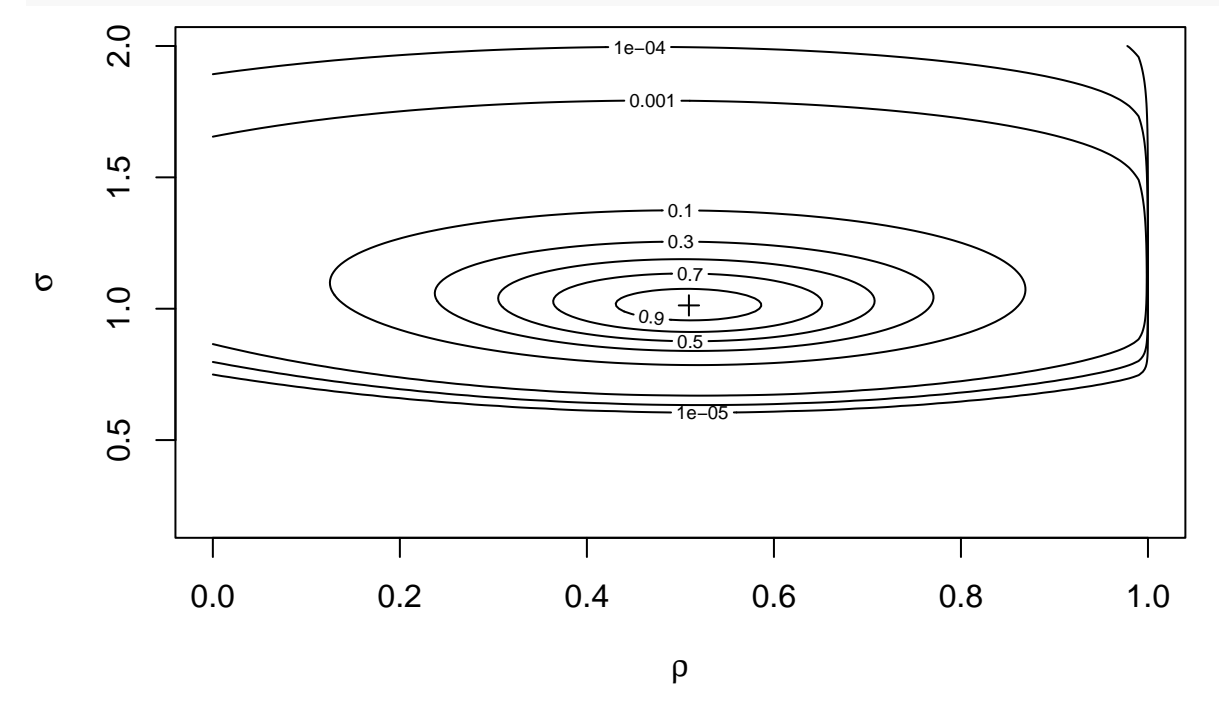

#### **Question 3**

Let  $p(\theta)$  denote the contour function (relative likelihood) of  $\theta$ . The marginal contour functions (relative profile likelihoods) of  $\rho$  and  $\sigma$  are, respectively,

$$
pl(\rho) = \sup_{\sigma} pl(\theta) \quad \text{and} \quad pl(\sigma) = \sup_{\rho} pl(\theta).
$$

To compute these functions, we thus need to solve optimization problems. This function computes  $pl(\theta)$  with the component MARGIN of *β* fixed at theta1:

```
rellik_fixed <- function(theta2,theta1,MARGIN,x,ellmax){
  theta< -c(0,0)theta[MARGIN]<- theta1
  theta[-MARGIN]<-theta2
  return(pl_lik(theta,x,ellmax))
}
```
This function then computes the relative likelihood  $pl(\rho)$  if MARGIN=1 and  $pl(\sigma)$  if MARGIN=2:

```
rellik_profile <- function(theta1,MARGIN,x,ellmax,theta20){
  # beta1 must be a scalar
  opt<-optim(par=theta20,fn=rellik_fixed,method="BFGS",
             control=list(fnscale=-1,maxit=10000),
             theta1=theta1,MARGIN=MARGIN,x=x,ellmax=ellmax)
  return(opt)
}
```
We note that an initial value theta20 for the parameter that is varied must be provided.

Let us now plot the marginal contour of  $\rho$ :

```
Theta0<-seq(0,1,0.01)
N<-length(Theta0)
pl <- rep(0,N)
i0<-(N+1)/2
theta20 <- thetah [2]
for(i in i0:N){
  opt<-rellik_profile(theta1=Theta0[i],1,X,ellmax,theta20)
  pl[i]<-opt$value
  theta20<-opt$par
}
theta20 <- thetah [2]
for(i in (i0-1):1){
  opt<-rellik_profile(theta1=Theta0[i],1,X,ellmax,theta20)
  pl[i]<-opt$value
  theta20<-opt$par
}
plot(Theta0,pl,type="l",lwd=2,xlab="",ylab="")
title(ylab="plausibility", line=2.2, cex.lab=1.5)
title(xlab=expression(rho), line=2.2, cex.lab=1.5)
    Q
```
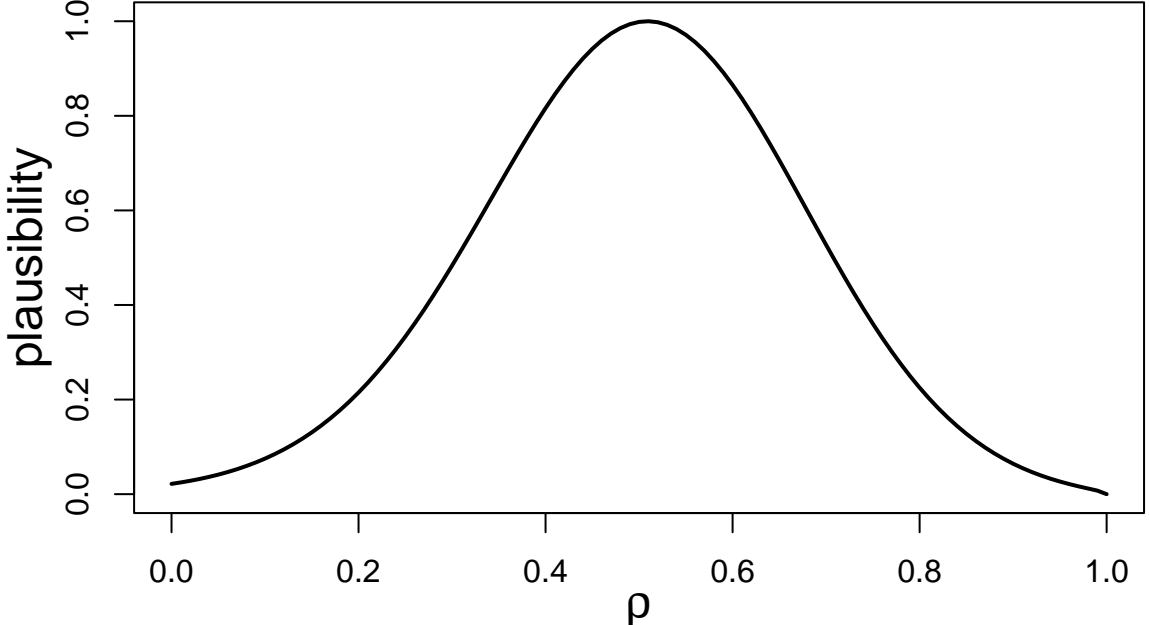

And the marginal contour of *σ*

```
Theta1<-seq(0.5,2,0.01)
N<-length(Theta1)
pl <- rep(0,N)
i0<-(N+1)/2
theta20 <- thetah [1]
for(i in i0:N){
  opt<-rellik_profile(theta1=Theta1[i],2,X,ellmax,theta20)
  pl[i]<-opt$value
  theta20<-opt$par
}
theta20<-thetah[1]
for(i in (i0-1):1){
  opt<-rellik_profile(theta1=Theta1[i],2,X,ellmax,theta20)
  pl[i]<-opt$value
  theta20<-opt$par
}
plot(Theta1,pl,type="l",lwd=2,xlab="",ylab="")
title(ylab="plausibility", line=2.2, cex.lab=1.5)
title(xlab=expression(sigma), line=2.2, cex.lab=1.5)
```
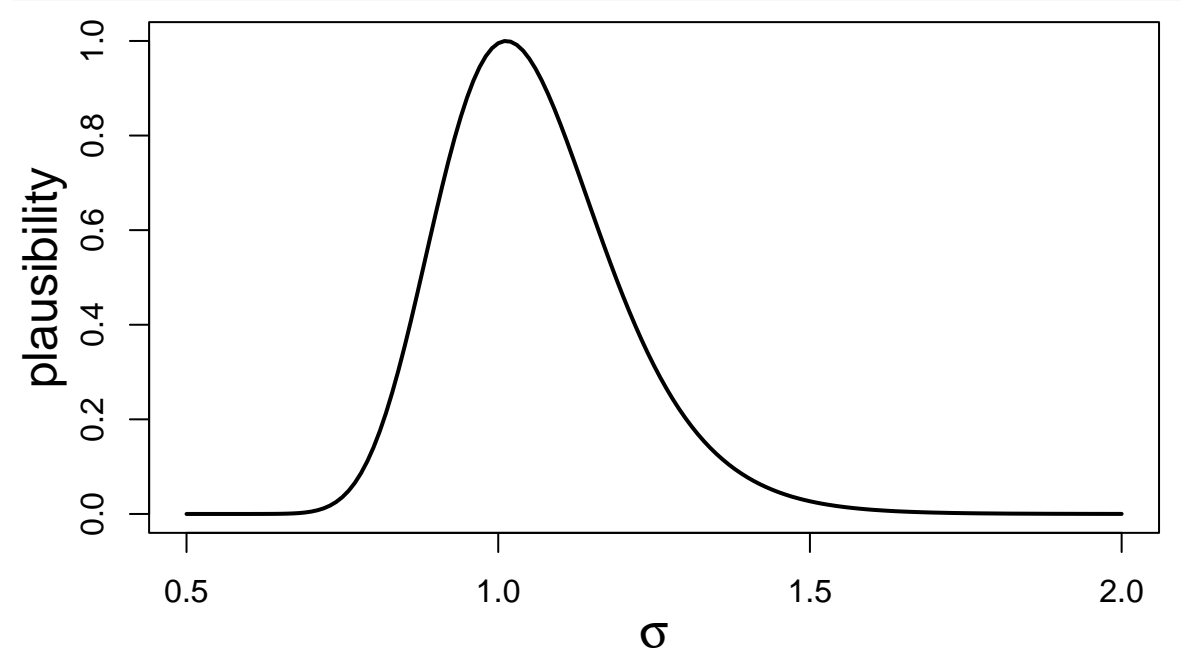

To predict  $X_{T+1}$ , having observed  $X_{1:T} = x_{1:T}$ , we introduce the following  $\varphi$ -equation:

$$
Y = \rho x_T + \sigma \Phi^{-1}(U) = \varphi_{x_{1:T}}(\theta, U),
$$

where  $Y \sim N(\rho x_T, \sigma^2)$  has the same distribution as  $X_{T+1}$  given  $X_{1:T} = x_{1:T}$  and *U* has a standard uniform distribution.

Let  $\Gamma(s) = \{\theta : pl(\theta) \geq s\}$ . The predictive belief function on *Y* is defined y the random set

$$
\varphi_{x_{1:T}}(\Gamma(S),U)
$$

where  $(S, U)$  has a standard uniform distribution on  $[0, 1]^2$ . It is a random interval  $[V, W]$ . To generate realizations of this random interval, we generate pairs (*s, u*) and solve the following constrained optimization problems:

$$
\min_{\rho,\sigma} \rho x_T + \sigma \Phi^{-1}(u)
$$

and

$$
\max_{\rho,\sigma}\rho x_T + \sigma \Phi^{-1}(u)
$$

such that  $pl(\theta) \geq s, \ \rho \in (0,1)$  and  $\sigma > 0$ .

To solve these optimization problems, we will use function constrOptim.nl in package alabama. We first write R functions to compute the objective function and the constraints:

```
fun_pred<- function(theta){
  return(theta[1]*X[T]+theta[2]*qnorm(u))
}
logpl_cstr <- function(theta){
 L<-loglik(theta,X)
  return(c(L-ellmax-log(s),theta[2]-1e-6,1-abs(theta[1])-1e-6))
}
```
The following code generates  $N = 100$  realization of the random interval  $|V, W|$ . (We should rather use *N* = 1000 or more to get a good approximation of the predictive belief function, but we choose a small value of *N* to reduce computation time). Note that we used a Halton sequence instead of random draws from the uniform distribution, for faster convergence:

```
library('alabama')
```

```
## Loading required package: numDeriv
```

```
library('randtoolbox')
```
## Loading required package: rngWELL

```
## This is randtoolbox. For an overview, type 'help("randtoolbox")'.
```

```
N < -100SW < -halton(n=N, dim = 2)B \leftarrow \text{matrix} \text{arrow} = N, \text{ncol} = 2)
for(i in (1:N)){
  s < - SW[i,1]
  u < - SW [i, 2]
  opt_min<-constrOptim.nl(par=thetah,fn=fun_pred,hin =logpl_cstr,
                             control.outer=list(trace=0))
  opt_max<-constrOptim.nl(par=thetah,fn=fun_pred,hin =logpl_cstr,
                             control.outer=list(trace=0),
                             control.optim = list(fnscale=-1))
  B[i,]<-c(opt_min$value, opt_max$value)
}
```
We can now plot the lower and upper cdfs as:

```
plot(ecdf(B[,1]),do.points=FALSE, verticals=TRUE,xlab="",xlim=range(B),
     ylab="",main="",col="blue")
title(xlab="y",ylab="Cumulative belief/plausibility", line=2.2, cex.lab=1.2)
lines(ecdf(B[,2]),do.points=FALSE, verticals=TRUE,col="red")#,col="blue")
abline(v = thetah[1]*X[T],col="green",lty=2)
```
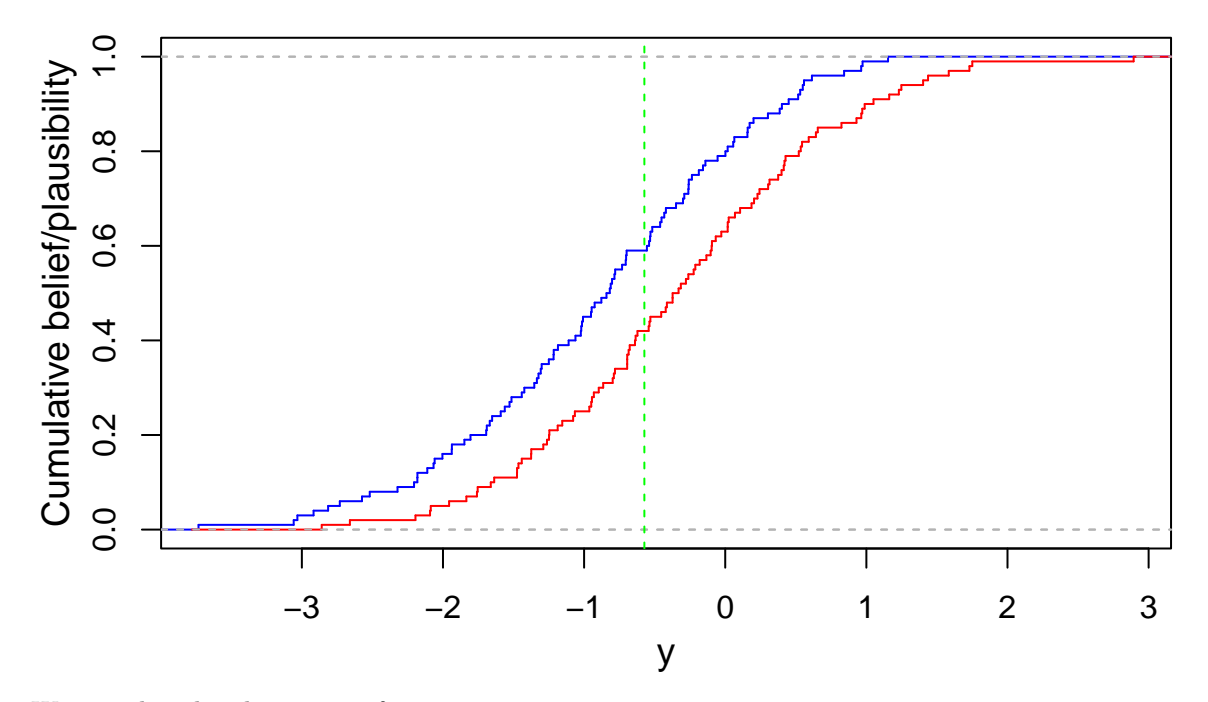

We can also plot the contour function as

```
y<-seq(min(B),max(B),0.01)
ny<-length(y)
pl<-rep(0,ny)
for(i in 1:ny) pl[i]<-mean((B[,1]<=y[i]) & (y[i]<=B[,2]))
plot(smooth.spline(y,pl),type="l",xlab="",ylab="")
title(xlab="y",ylab="plausibility", line=2.2, cex.lab=1.2)
abline(v = theta[1]*X[T], col="red", lty=2)
```
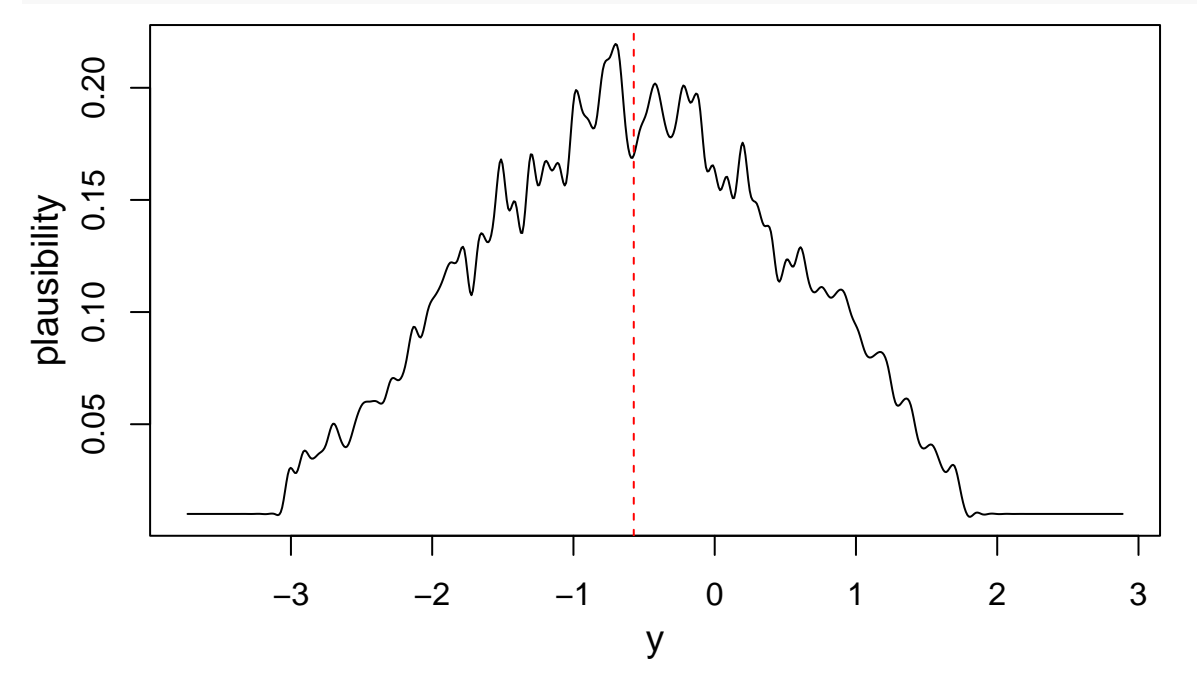